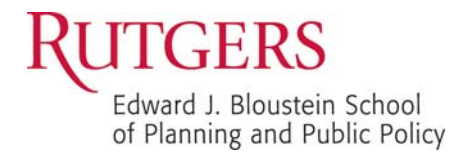

**Office of Business Administration and Human Resources** Rutgers, The State University of New Jersey 33 Livingston Avenue, Suite 100 New Brunswick, NJ 08901

## **BLOUSTEIN SCHOOL POLICY**

Policy Name: Requests for No-Cost Extensions and Budget Revisions for Grants and Contracts

Date: September 24, 2003 Updated August 13, 2015

The Division of Grant and Contract Accounting (DG&CA) is responsible for the timely closeout of all sponsored awards. Therefore, if a principal investigator intends to request a no-cost extension to the end-date of a sponsored award, it is important that the request is submitted well in advance of the existing end-date for that grant. Similarly, requests to modify the budget should be submitted as soon as it becomes obvious that approval will be needed to change the spending plan for the award.

The following procedure should be followed when requesting a no-cost extension and/or modification to the budget for a sponsored award:

- Requests should be submitted in writing and should be submitted in time to reach the sponsor at least thirty days in advance of the end-date of the award. Your grant specialist should be copied on the request to alert him/her of your intent to extend the award.
- Requests should be specific as to the requested end-date, and include the title of the project, and the Rutgers grant account number
- If you expect a delay in getting approval of the request for a no-cost extension, an IPAS request for a 90-Day extension should be submitted in time to allow for the uninterrupted charging to the sponsored account. The link to the IPAS Request portal is … https://dgca200.rutgers.edu/dgcaIPAS/DGCALogin.asp
- Budget revisions should show current budget, requested change, and new proposed budget by budget line item
- Justification for the requested change in end-date and/or budget should be provided
- Approvals should be specific and must be signed by an authorized official of the sponsoring agency. DGCA prefers that the approval be on the sponsor's letterhead, but a countersignature on our written request will be accepted as well.
- The Business Office should be copied on all requests and approvals

Templates for these request letters have been created in Microsoft Word, and are available on the Business Office website, under the 'Grants and Contracts Administration' link. A template for presenting the budget modification information has been created in Microsoft Excel, and is also available on the website. The website link is ... http://bloustein.rutgers.edu/business/grant